### UNIVERSITY OF MASSACHUSETTS DARTMOUTH

### **ECE160: Foundations of Computer Engineering I**

### **Lecture #3 – Introduction to C**

Instructor: Dr. Liudong Xing SENG213C, lxing@umassd.edu ECE Dept.

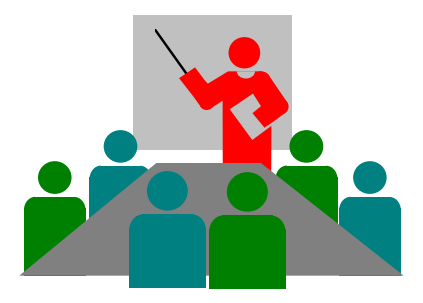

## Administrative Issues

- The first lab assigned
	- Lab L1: Monday (1/23) 10-11:50am
	- Lab L2: Wednesday (1/25) 10-11:50am
	- Due by **5pm, Wednesday, Jan. 25**
	- TA (Lab assistant & Grader): Guixiang Lyu <glv@umassd.edu>
	- Lab assistant: Hailey Williams <hwilliams3@umassd.edu>
- Homework #1 assigned
	- Due **9am, Monday, Jan. 30**

### Go to http://xing160.sites.umassd.edu/

### Review of Lecture #2

- Basic concepts of number systems
	- Base, positional value, symbol value
	- Binary, decimal, octal, hexadecimal
- Number systems conversions
	- Binary, Octal, Hex  $\leftarrow$  > Decimal
	- Binary  $\leftarrow \rightarrow$  Hex, Binary  $\leftarrow \rightarrow$  Octal, Hex  $\leftarrow \rightarrow$  Octal

## **Topics**

- Definitions and conventions
- Computer languages
- Your first C program
- Software development lifecycle

## **Definitions**

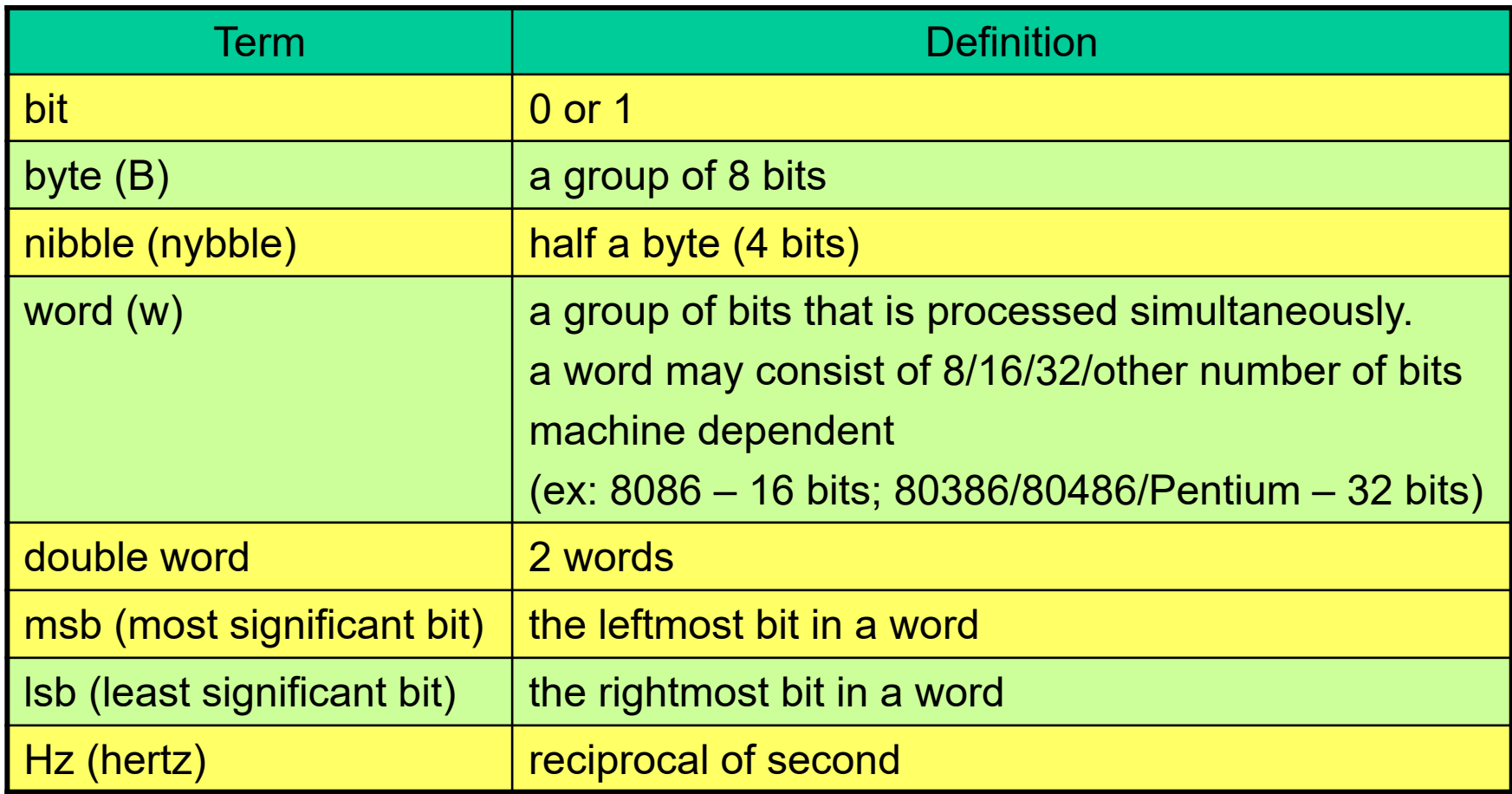

## **Conventions**

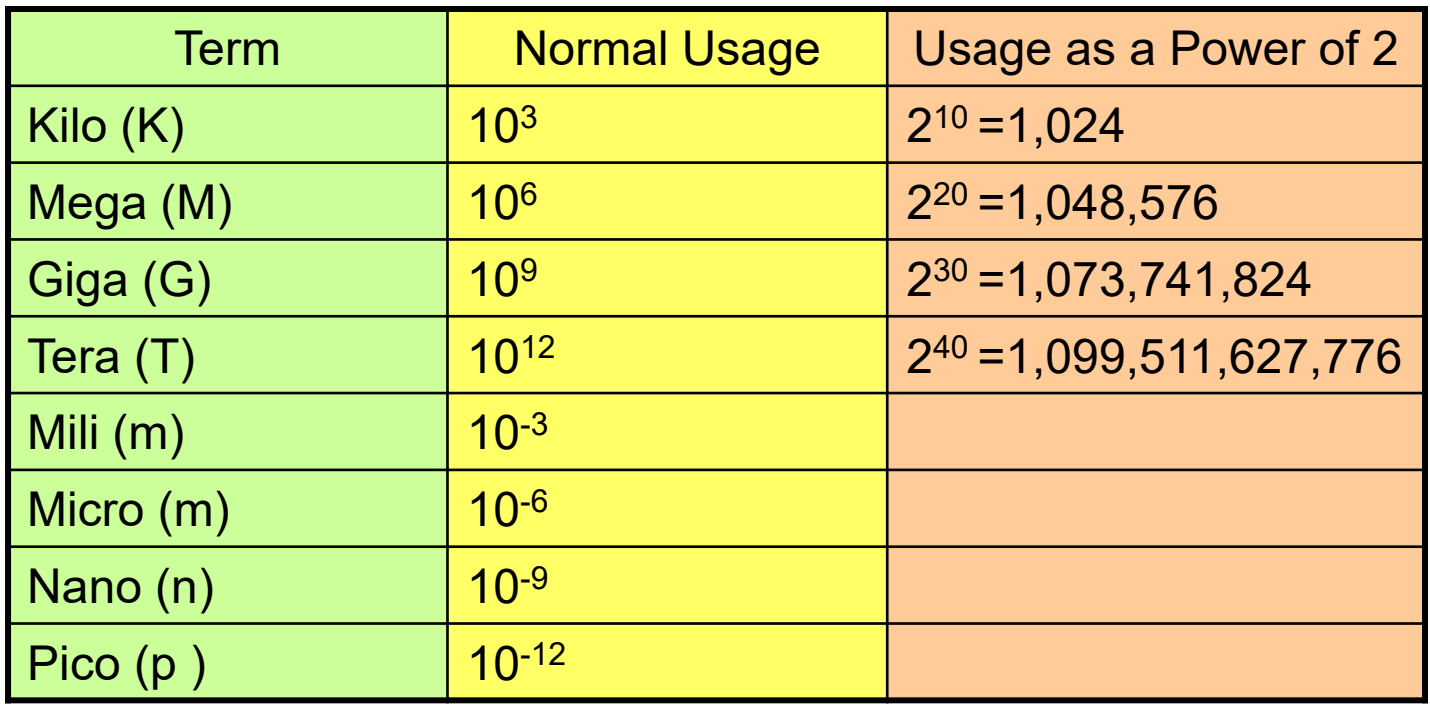

- Powers of 2 are most often used in describing memory capacity.
	- $-$  Ex: 1Kilobyte (KB) =1024 bytes=  $2^{10}$  bytes
- Powers of 10 are used to describe the CPU clock frequencies: cycles per second (Hz)
	- $-$  Ex: Pentium 4 --1.8GHz = 1.8x10<sup>9</sup> Hz

## Computer Language Evolution

- Machine languages
- Symbolic/assembly languages
- High-level languages

## Machine Languages

- Machine dependent
- Binary-based code
	- made of streams of 0s and 1s
- The only language understood by computers
- Example of a machine language instruction: **00000101 00010000 00000000** ADD Value of Address to operation and 1st operand store result

### **Low-Level Programming Languages: Machine Languages**

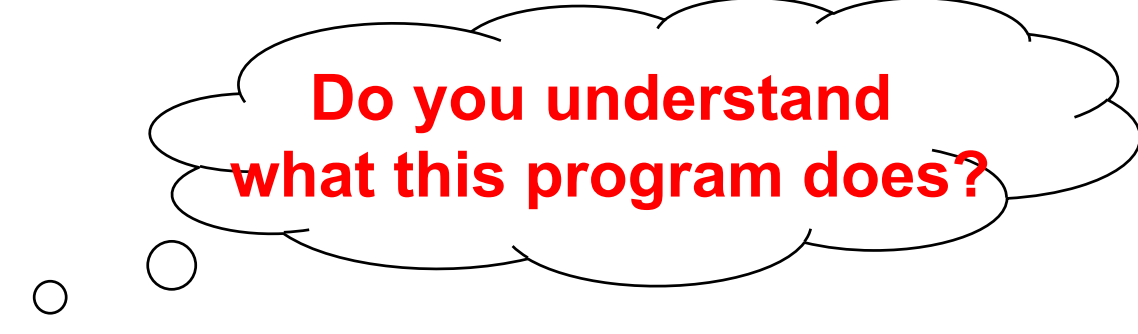

A sample machine language program:

10111000 00000101 00000000 00000101 00010000 00000000 00000101 00100000 00000000 10100011 00000000 00000001

 $\Omega$ 

### Assembly Languages

- Machine dependent
- Numbers, symbols, and abbreviations are used
- Example of an assembly language instruction: MOV AL, 61h; *// load register AL with 61 in hexadecimal*

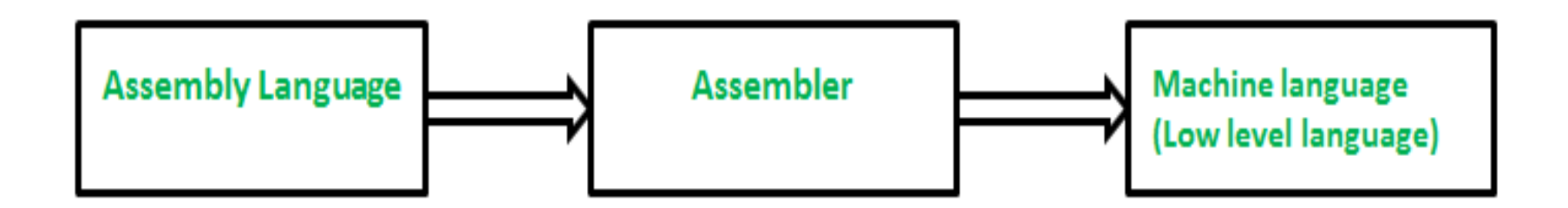

# High-Level Programming Languages

- Generally, machineindependent
- Usually, several machine instructions are combined into one high-level instruction.
- Examples:
	- **C**, C++, LISP, JAVA

### **Top Programming Languages**

Tiobe Index - December 2017

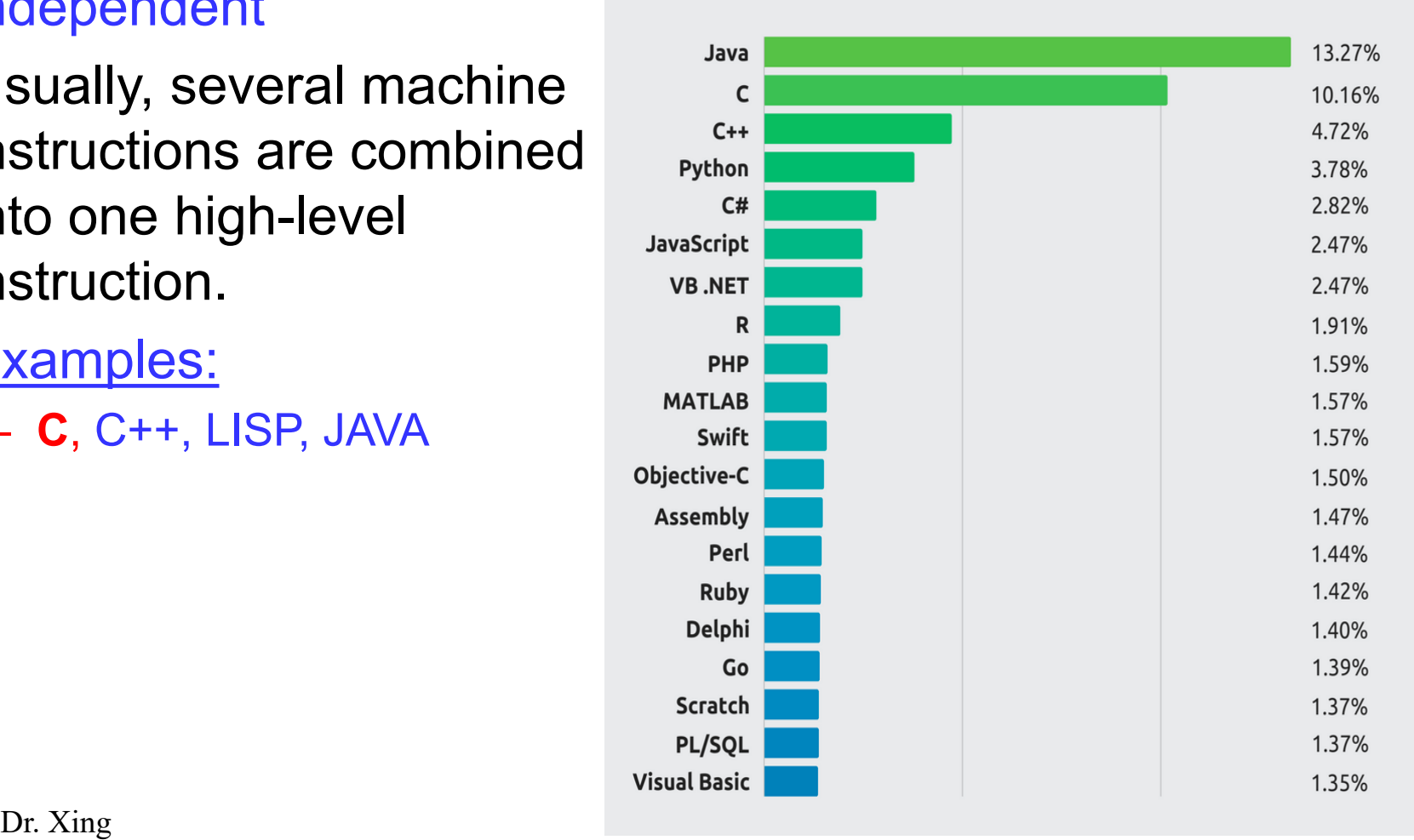

# Compilers and Linkers

Starting from C source code, two steps in creating an executable program

- 1. A program called the **C compiler** translates the C code into an equivalent program (object file) in the processor's machine language (1's and 0's)
- 2. A program called the **linker** combines this translated program with any library files it references (e.g., printf, scanf) to produce an executable machine language program (.exe file)

### Environments like **Visual Studio** do both steps when you "build" the program

# **Modern Software Development**

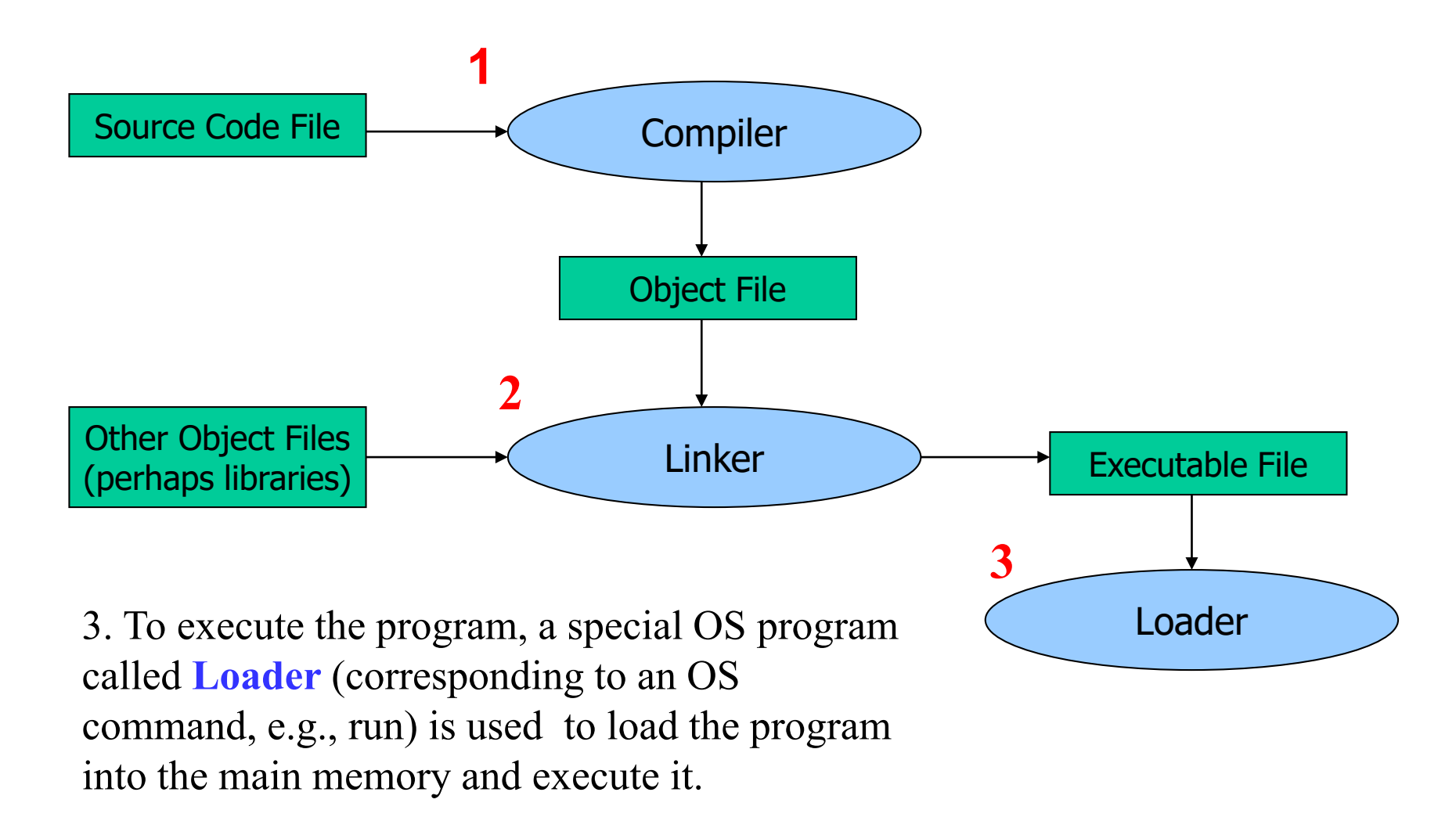

# **Topics**

- $\checkmark$  Definitions and conventions
- Computer languages
- **Your first C program**
- Software development lifecycle

# Your First C Program

```
/* The first C program 
learned in ECE160 */
\#include \leqstdio.h>void main(void)
{<br>}
      printf("Hello world!");
}
```
• Output:

when executing it, the statement Hello world! appears on the screen

# **Comments**

 $/*$  The first C program learned in ECE160 \*/

### #include <stdio.h>

void main(void)

 $\{$ 

}

printf("Hello world!");

- /\* any text, number, or character \*/
- $\prime^*$  and  $\prime$  must form a couple, but need not be on the same line
- No blanks between slash and asterisk
- Comments can appear anywhere in the code.
- Comments can not be nested.
	- /\* /\* bla bla \*/ \*/ !!! Illegal.

## Preprocessor Directives

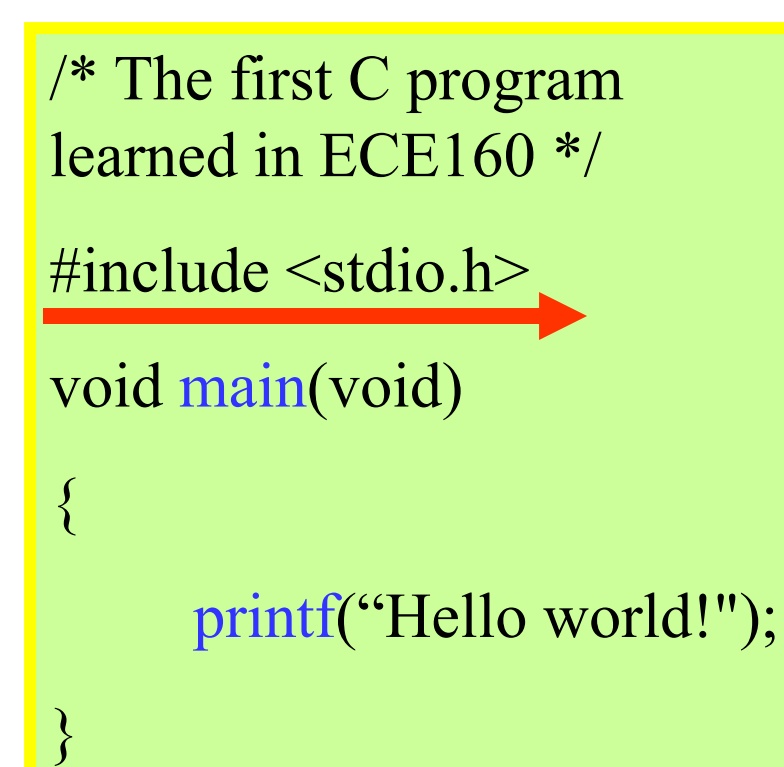

- Every C program consists of preprocessor directives (commands to the C preprocessor)
	- $-$  Start with  $\#$
	- Preprocessor: the first phase of a C compilation in which the source statements are prepared for the compilation and any necessary libraries are loaded; preparation prior to the translation of C code into machine language instructions

# Preprocessor Directives (Cont'd)

- Come at the beginning of the program, telling the preprocessor how to prepare the program for compilation.
- Most important preprocessor command: include
	- Tell the preprocessor that we need information from selected libraries known as header files
	- All header files end in .h
- $\#$ include  $\le$ stdio.h $>$  tells preprocessor to attach the stdio.h file to the source file
	- stdio.h: standard input / output functions, e.g. printf

/\* The first C program learned in ECE160 \*/

 $\#$ include  $\leq$ stdio.h $>$ 

void main(void)

 $\{$ 

}

printf("Hello world!");

- Functions Every C program consists of: one or more functions. One and only one of the functions of the program must be called **main()**
	- Information can be passed from calling function to function being called and vice versa
		- First void: no information is passed from main() to OS
		- Second void inside the parentheses: no information is passed from OS to main(), or main() does not take any arguments
		- A string constant is passed from main() to printf() (*An output function contained in a library file: stdio.h*)

# Functions (Cont'd)

- Function starts with an open bracket { and closes with a close bracket }
- The lines enclosed in a pair of  $\{\}$  are called a block of code
- You can define your own functions (later lectures)

## C is case sensitive!

- printf is different from PRINTF, Printf
- Traditionally C is written primarily in lowercase letters: main, printf
- You may use whatever case when naming your selfdeveloped functions

## **Identifiers**

- Identifiers are used to name data and other objects (e.g. functions) in our program.
- The only valid name symbols are the capital letters A-Z, the lowercase letters a-z, the digits 0-9, and the underscore
- C is case sensitive
	- Celsius, celsius, and CELSIUS are three different identifiers.

### Identifier Name Rules

- The first character can not be a digit. It has to be an alphabetic character or underscore.
- The identifier name must consist only of alphabetic characters, digits, or underscores
- First 31 characters of an identifier are significant/used.
- DO NOT use a C reserved word /keywords (e.g., **int**).

### **Exercises**

• Indicate the following names are valid or invalid C names

**Student** 

2names

\$sum

Stud number

int

\_systemname

**SystemName** 

F\_3

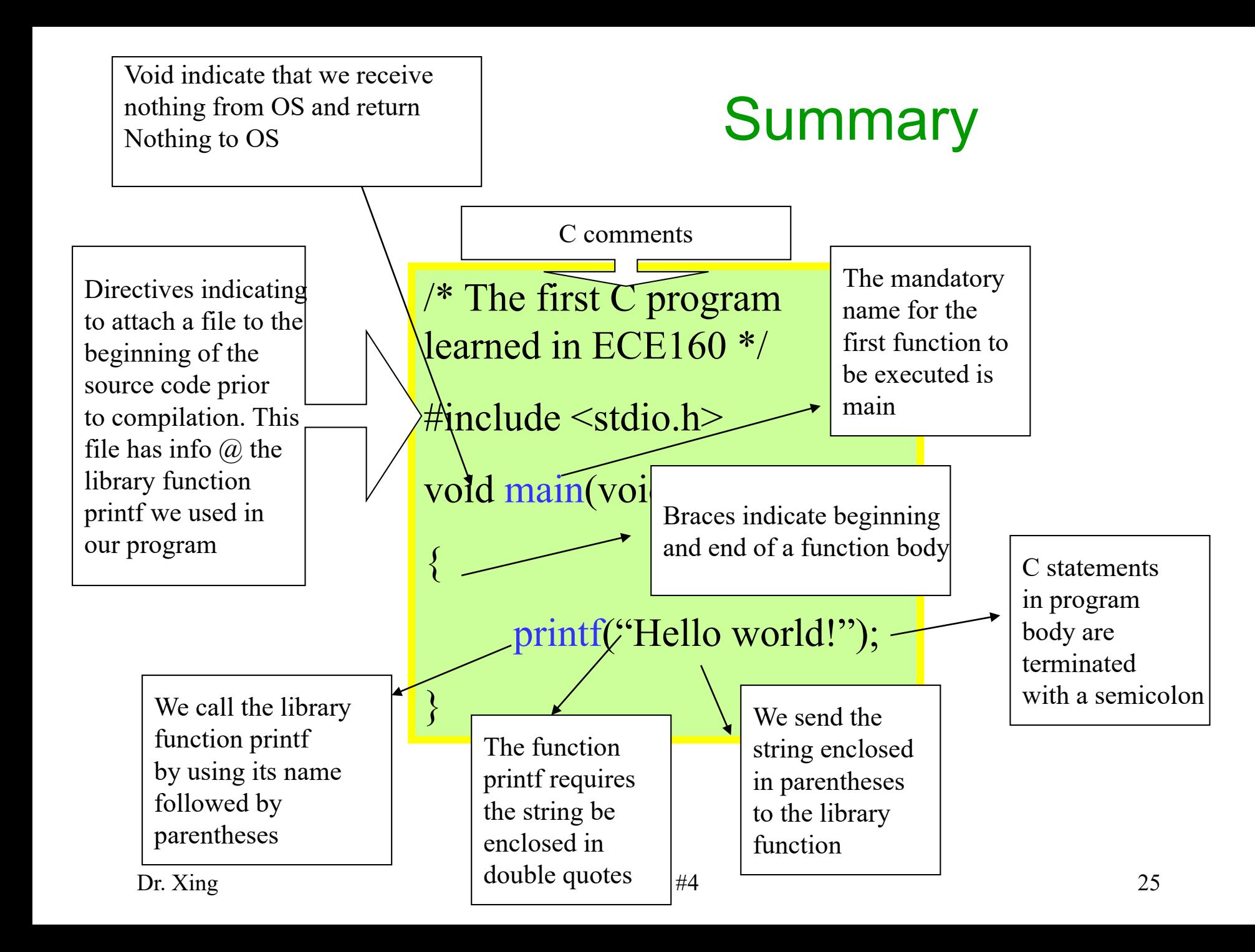

# **Topics**

- $\checkmark$  Definitions and conventions
- Computer languages
- Your first C program
- **Software development lifecycle**

## Software Development Lifecycle

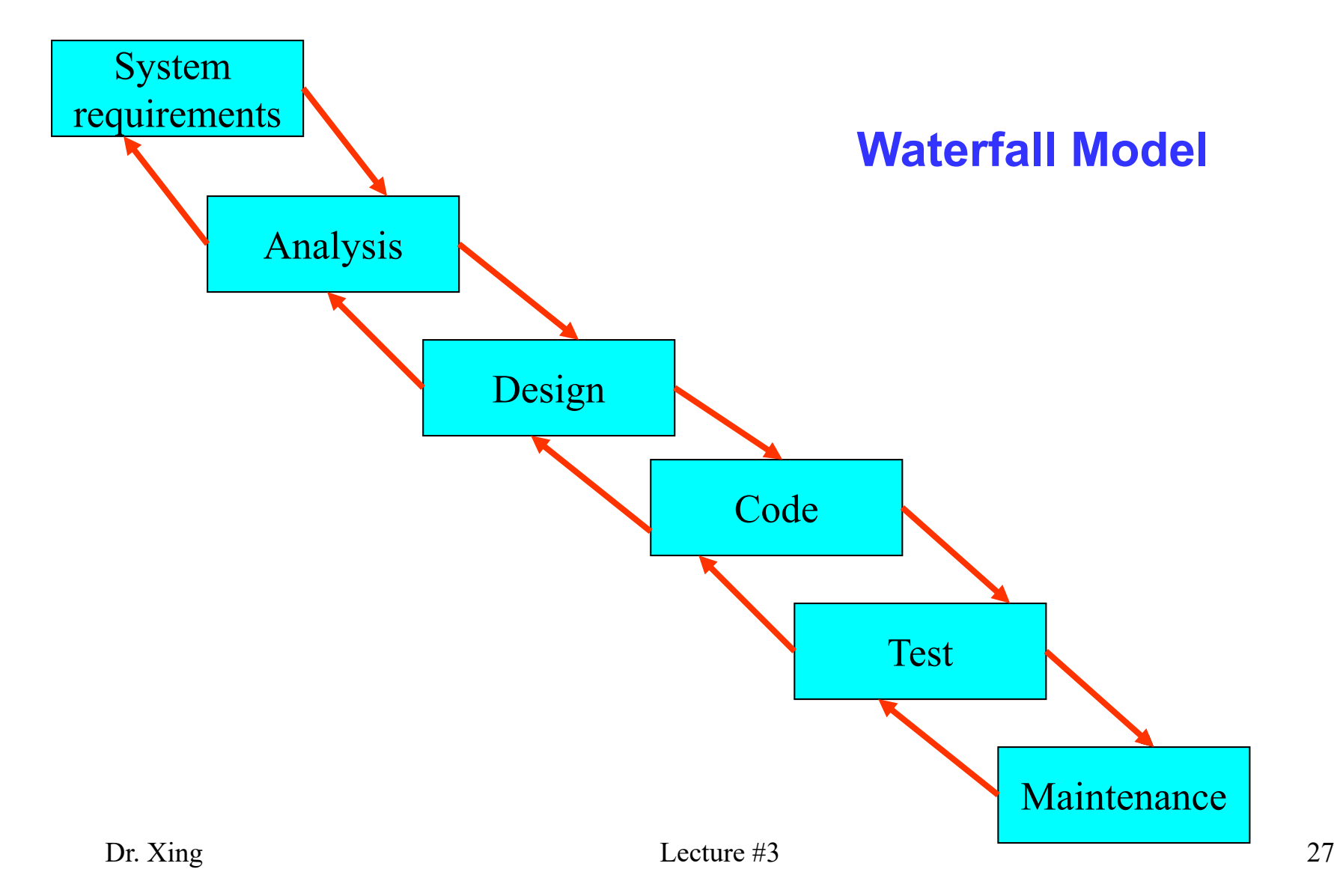

### **The Software Development Method**

- System requirements
	- Specify the problem, define requirements specifying what the proposed system is to accomplish.
- Analysis
	- Analyze the problem, look at different alternatives from a system point of view
- Design
	- Design an algorithm (a sequence of well-defined computational steps that transform the input into the output) to solve the problem.
- Code
	- Write programs to implement the algorithm.
- Test and verify the program.
- Maintain and update the program.

## **An Illustrative Example Problem**

• Write a program that converts Celsius temperatures to Fahrenheit.

### Step 1: System Requirements

• Write a C program that takes as input a Celsius temperature and converts it to Fahrenheit.

### Step 2: Analysis

- The input is going to be a real number representing the Celsius temperature.
- The output is going to be a real number representing the Fahrenheit temperature.

# Step 3: Design

Natural-Language Algorithm:

- 1. Prompt user for the Celsius temperature.
- 2. Read the Celsius temperature.
- 3. Store value in storage location called *celsius*.
- 4. Compute the Fahrenheit temperature by solving the formula "*fahrenheit = (9/5)\*celsius+ 32*"
- 5. Print out the value stored in location *fahrenheit.*

# Step 4: Coding using C Programming Language

### temperature.c

```
#include <stdio.h>
int main(void) {
float celsius;
float fahrenheit;
printf("This program converts Celsius to Fahrenheit. \n");
printf("Please enter a Celsius temperature. \n");
scanf("%f", &celsius);
fahrenheit = 9.0/5.0 * celsius + 32;
printf("The temperature in Fahrenheit is: %f\n", fahrenheit); 
return 0;}
```
## **Step 5: Run & Test**

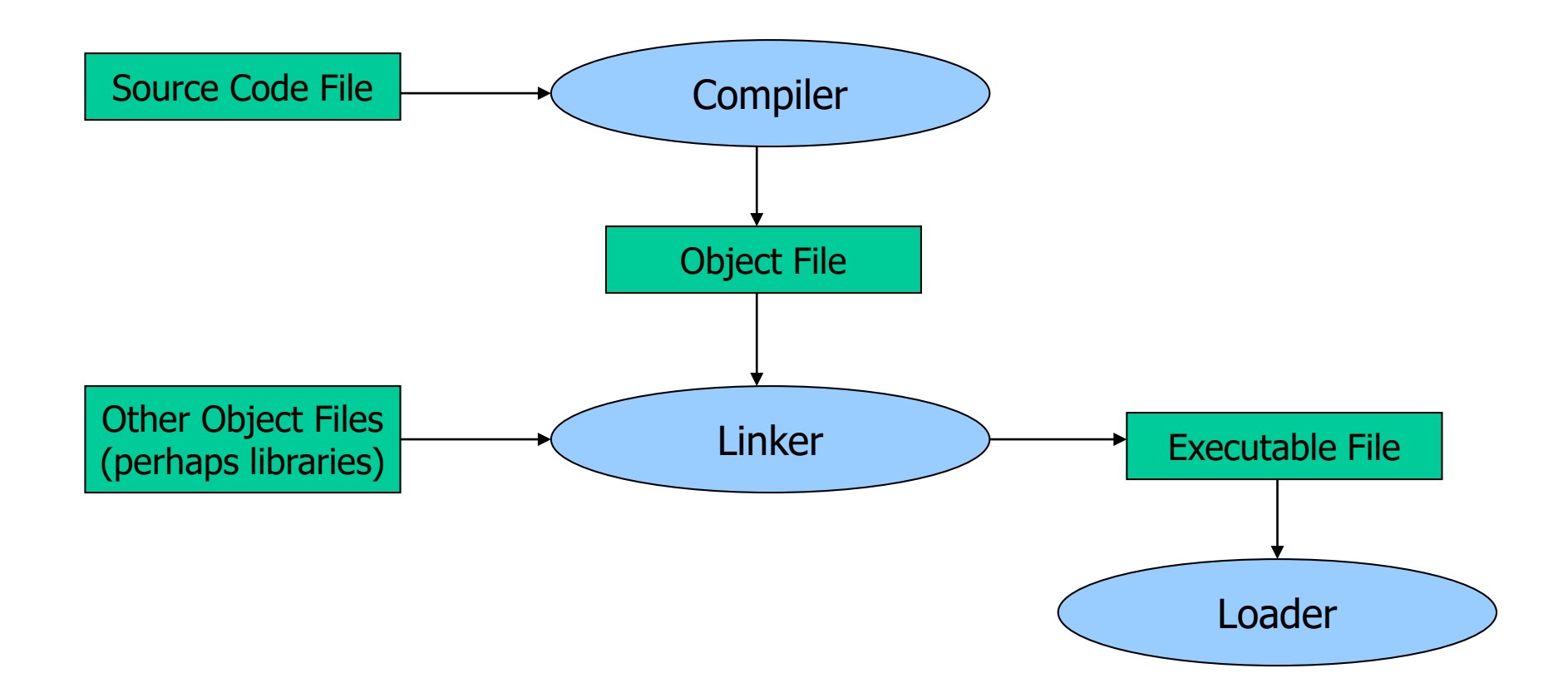

# Why Testing?

- Many things can go wrong!
	- Things are rarely perfect on the first attempt
- There are two types of errors
	- Syntax: the required form of the program punctuation, keywords (int, float, return, …) etc.
		- **The C compiler always catches these "syntax errors" or "compiler errors"**
	- Semantics (logic): what the program means
		- What you want it to do
		- **The C compiler cannot catch these kinds of errors!**
		- They can be extremely difficult to find

# Why Testing? (Cont'd)

- Both the compiler and linker could detect syntax errors
- Even if no errors are detected, logic errors ("**bugs**") could be lurking in the code
- Getting the logic errors out is a challenge even for professional software developers

# Summary of Lecture #3

- 1. Computer languages evolution: machine  $\rightarrow$  assembly  $\rightarrow$  high-level  $\rightarrow$  natural (AI)
- 2. The first C program
	- preprocessor directives
	- main(), printf()
	- comments
- 3. A popular software development lifecycle waterfall model
- 4. Two types of errors: syntax and logic / semantics errors

# Things To Do

- The first lab
	- Due by **5pm, Wednesday, Jan. 25**
- Homework #1
	- Due **9am, Monday, Jan. 30**

http://xing160.sites.umassd.edu/

## Next Topic

• Data Types and Variables